### 1 Dokumentstatus

Dok-Titel: Doku Pardok XML-Export.pdf

Version: 1.1

Letzte Änderung: 22.06.2022

### 2 Allgemeines

Die Metadaten der Parlamentsdokumentation (Pardok) des Berliner Abgeordnetenhauses werden im XML-Format auf der Website [https://www.parlament](https://www.parlament-berlin.de/de/Dokumente/Open-Data)[berlin.de/de/Dokumente/Open-Data](https://www.parlament-berlin.de/de/Dokumente/Open-Data) zur Verfügung gestellt. Für jede Wahlperiode wird je eine Datei erstellt.

Die Dateien werden täglich aktualisiert.

Der Dateinamen sind immer gleich und enthalten die Nummer der jeweiligen Wahlperiode:

pardok-wp19.xml pardok-wp18.xml …. pardok-wp11.xml

Die Dateien können direkt heruntergeladen werden z.B. über:

wget [https://www.parlament-berlin.de/opendata/pardok-wp19.xml](https://www.parlament-berlin.de/opendata/pardok-wp18.xml)

### 3 XML-Format

Jede Datei enthält immer sämtliche aktuellen Vorgänge einer Wahlperiode. Es werden immer nur komplette Vorgänge mit allen DokumentDBE's (DBE=Dokumentarische Bezugseinheit) exportiert.

#### 3.1 Struktur

Der tägliche Export enthält folgenden Tags:

a) pro Export 1x

```
<?xml version="1.0" encoding="utf-8" ?>
<!DOCTYPE Export PUBLIC "-//Landtag NRW//DTD Parlamentsspiegel Export 1.0//DE" 
"http://www.parlamentsspiegel.de/dtd/export1.dtd">
```
<Export> ...... n Vorgänge n Dokumente n Nebeneinträge ..... </Export> b) pro Vorgang 1x <Vorgang> ...... 1 Vorgang n Dokumente n Nebeneinträge ..... </Vorgang> c) pro Dokument 1x <Dokument> ...... 1 Dokument .... </Dokument> d) pro Nebeneintrag 1x <Nebeneintrag> .... 1x Nebeneintrag ... </Nebeneintrag>

#### 3.2 Gelieferte Tags

Header <Export> <Vorgang> <VNr> </VNr>

<ReihNr></ReihNr> <VTyp> </VTyp> <VTypL> </VTypL> <VSys><VSys> <VSysL> <VSysL> <VIR>X</VIR> <VFunktion></VFunktion> <Dokument> <ReihNr></ReihNr> <DHerk></DHerk> <DHerkL></DHerkL> <Wp></Wp> <DokArt></DokArt> <DokArtL></DokArtL> <DokTyp></DokTyp> <DokTypL></DokTypL> <NrInTyp></NrInTyp> <Desk></Desk> <Titel></Titel> <DokNr></DokNr> <DokDat></DokDat> <Sb></Sb>  $<$ Su $>$  $<$ /Su $>$ <VkDat></VkDat> <HNr></HNr> <Jg></Jg> <Abstract></Abstract> <Urheber></Urheber> <Redner></Redner> </Dokument> <Nebeneintrag> <ReihNr></ReihNr> <Desk></Desk> <NrInN></NrInN> <Abstract></Abstract> </Nebeneintrag> </Vorgang> </Export>

Generell werden nur gefüllte TAGs geliefert.

#### 3.3 Feldinhalte

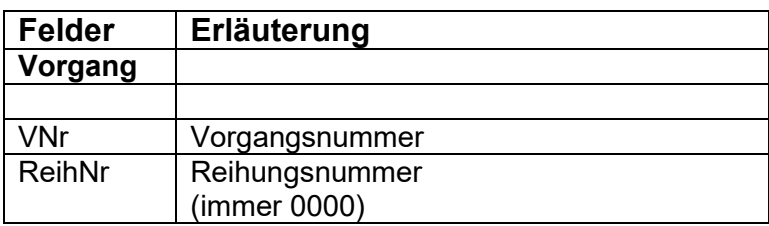

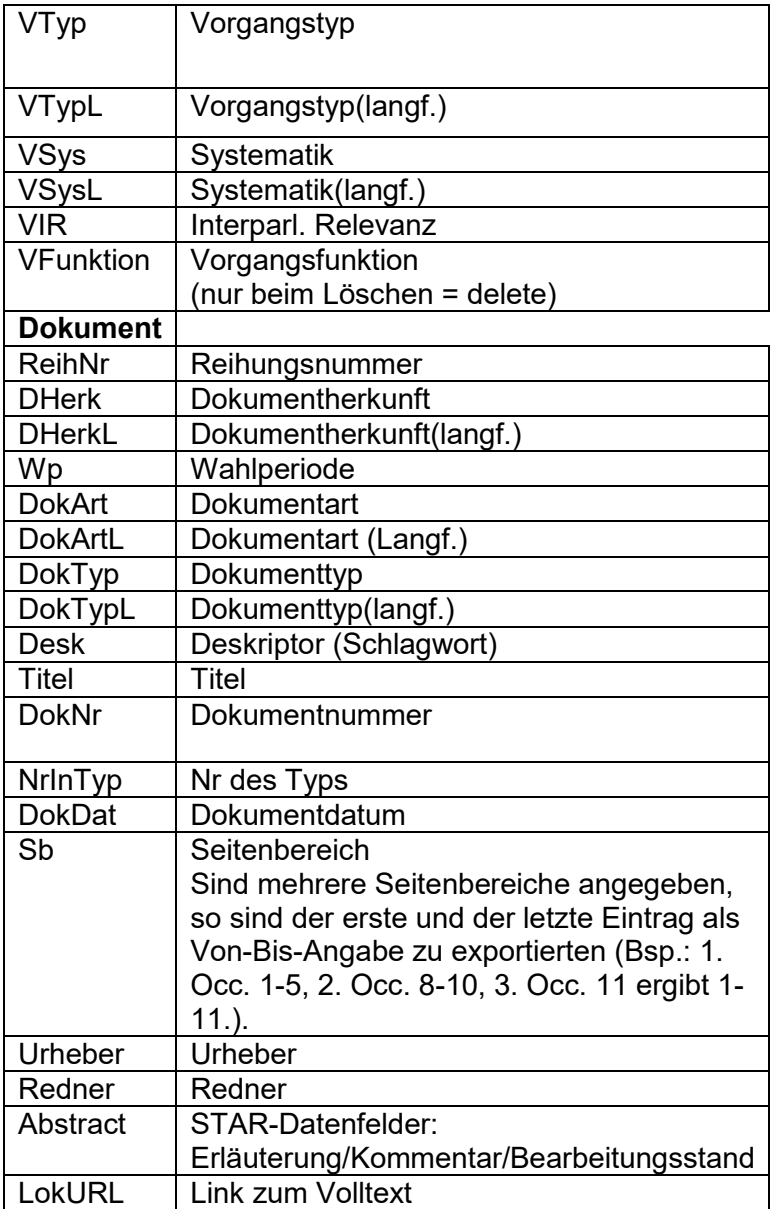

#### 3.4 Sortierung

Die Sortierung erfolgt nach ID und dann nach dem Mehrfachfeld mit verknüpfter DBE und deren Reihungsnummer im Vorgang (Feld DBID). In der Ausgabe wird also pro DBE ein "Datensatz" erzeugt.

#### 3.5 Konditionelle Ausgaben

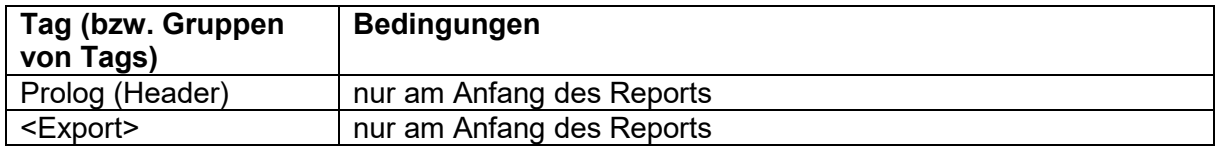

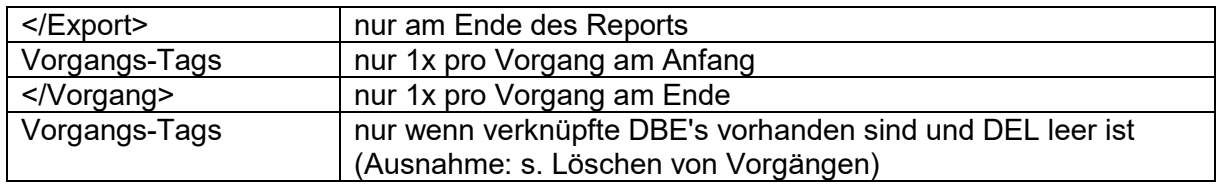

### 3.6 Löschen von Vorgängen

Um die Vorgänge und Dokumente immer synchron zu halten, liefert der XML-Report IMMER zuerst die Anweisung "Vorgang löschen" und anschließend die neuen Vorgangsdaten.

Falls der Vorgang tatsächlich gelöscht werden soll, bleibt es bei den "Löschen"-Tags.

Die "Löschen"-Tags liefern folgende Informationen:

<Vorgang> <VNr>V-33096</VNr> <VFunktion>delete<VFunktion> </Vorgang>

Ein Vorgang wird mit Löschen markiert, sobald keine DBE's vorhanden sind, unabhängig davon ob der Vorgang tatsächlich schon/noch existiert oder nicht.